## **Ligazóns a directorios**

Unha forma de compartir múltiples ficheiros pode ser a de agregar un directorio da plataforma no que se atopen tódolos arquivos compartidos.

Para facer eso seleccionaremos a opción Engadir directorio:

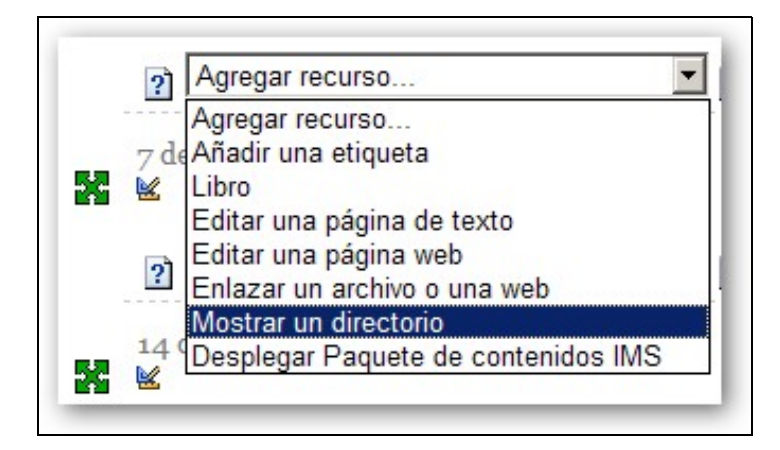

E a continuación no desplegable seleccionamos o directorio que queremos compartir. Hai que ter coidado con esta selección xa que podemos estar compartindo arquivos importantes.

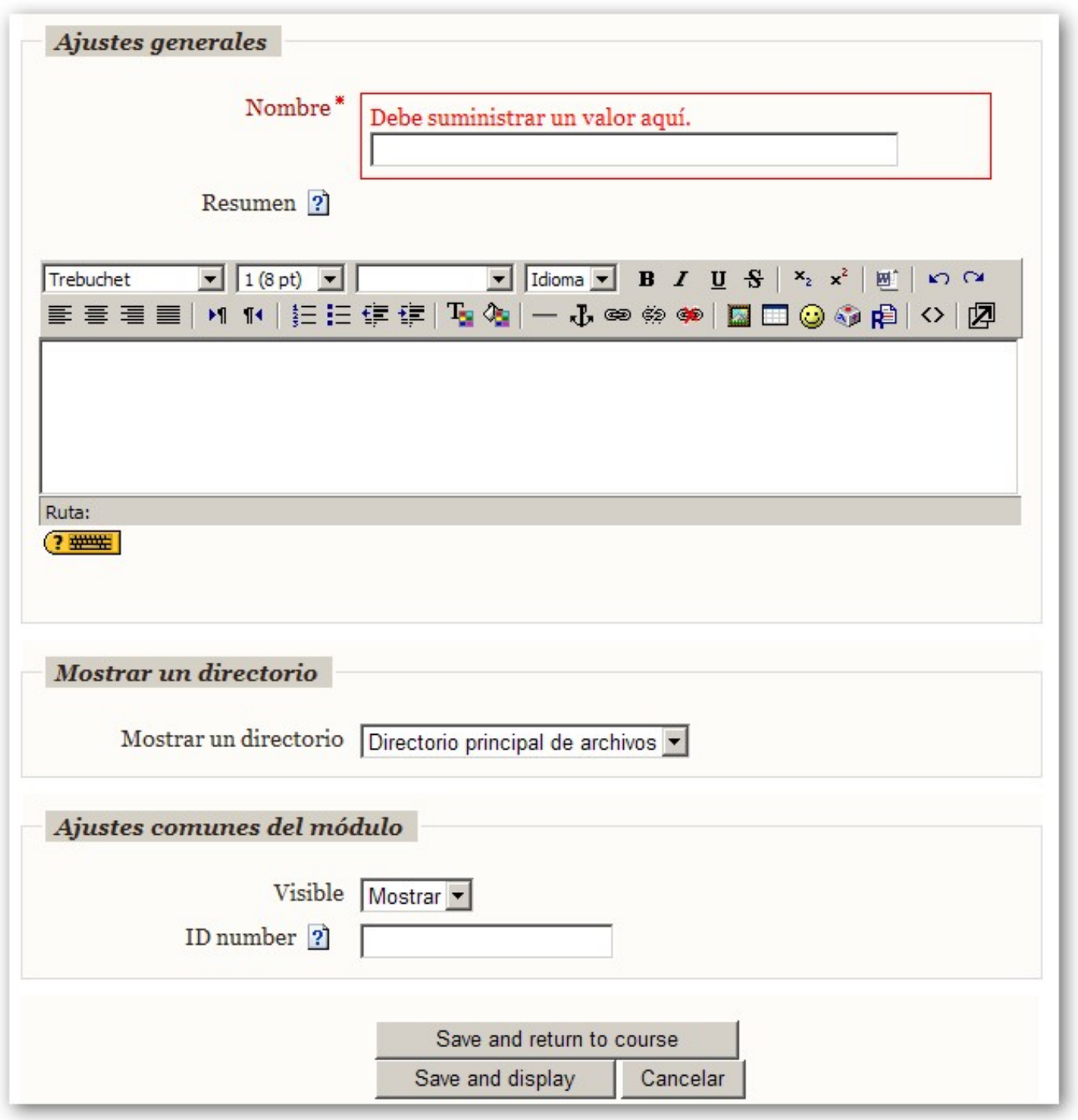